## **Use Curl as wget Replacement**

Jan 2017

By default, wget is not installed on the MFEL. Even updating repositories (using EPEL) will not enable wget installation. To overcome this you can use curl as a drop in replacement for wget.

```
 Where you would have used wget like so:
wget https://dl.fedoraproject.org/pub/epel/epel-release-latest-7.noarch.rpm
```

```
 You can use:
curl -O https://dl.fedoraproject.org/pub/epel/epel-release-latest-7.noarch.rpm
```
The -O is important, this tells curl to output to file, by default curl will output to the console (screen) and you will just see a mess.

From: <http://cameraangle.co.uk/> - **WalkerWiki - wiki.alanwalker.uk**

Permanent link: **[http://cameraangle.co.uk/doku.php?id=wiki:use\\_curl\\_as\\_wget\\_replacement](http://cameraangle.co.uk/doku.php?id=wiki:use_curl_as_wget_replacement)**

Last update: **2023/03/09 22:35**

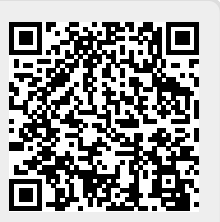